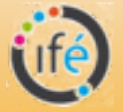

## <sup>9</sup> Une carte du bruit dans l'établissement

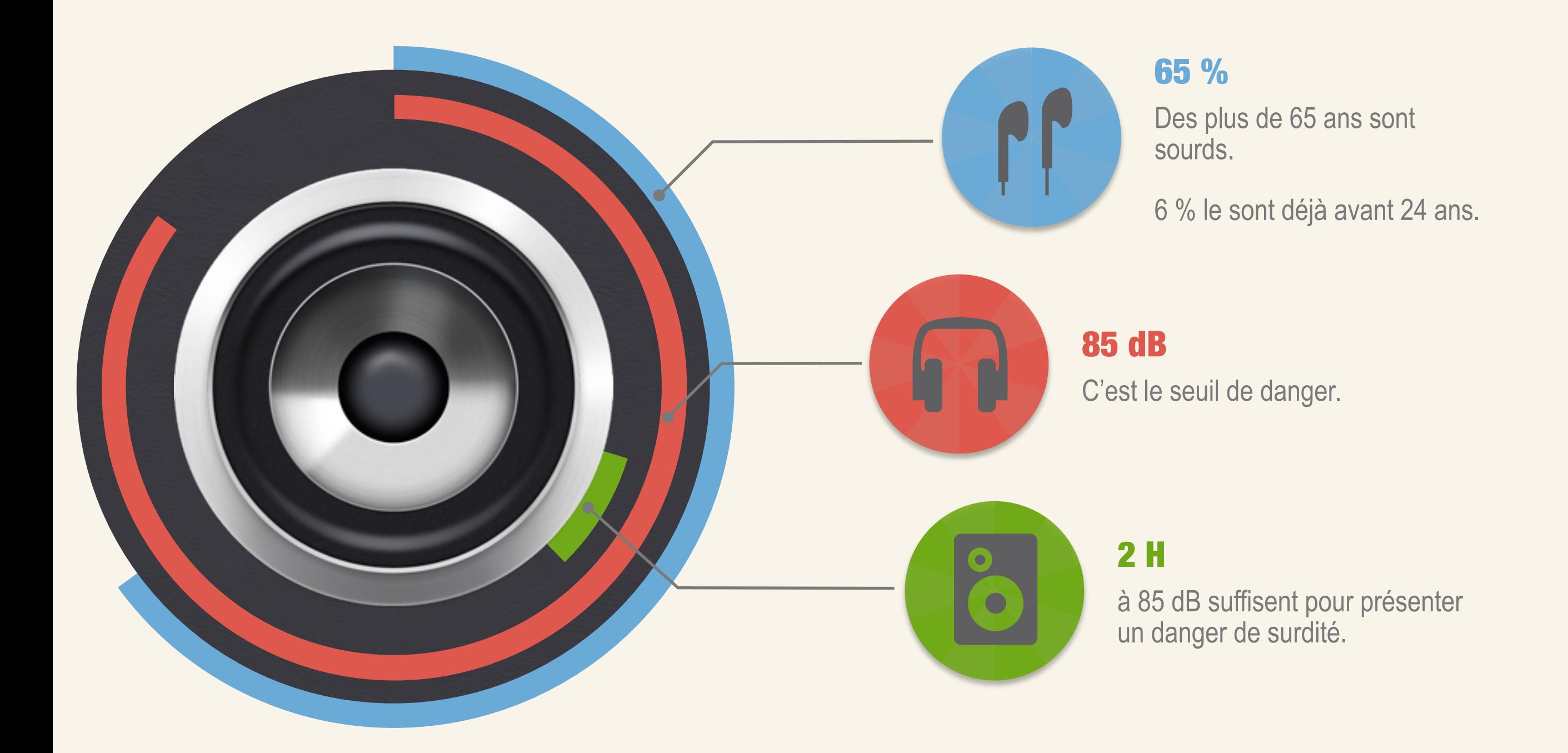

**Mesurer**

## 10 Les étapes du projet

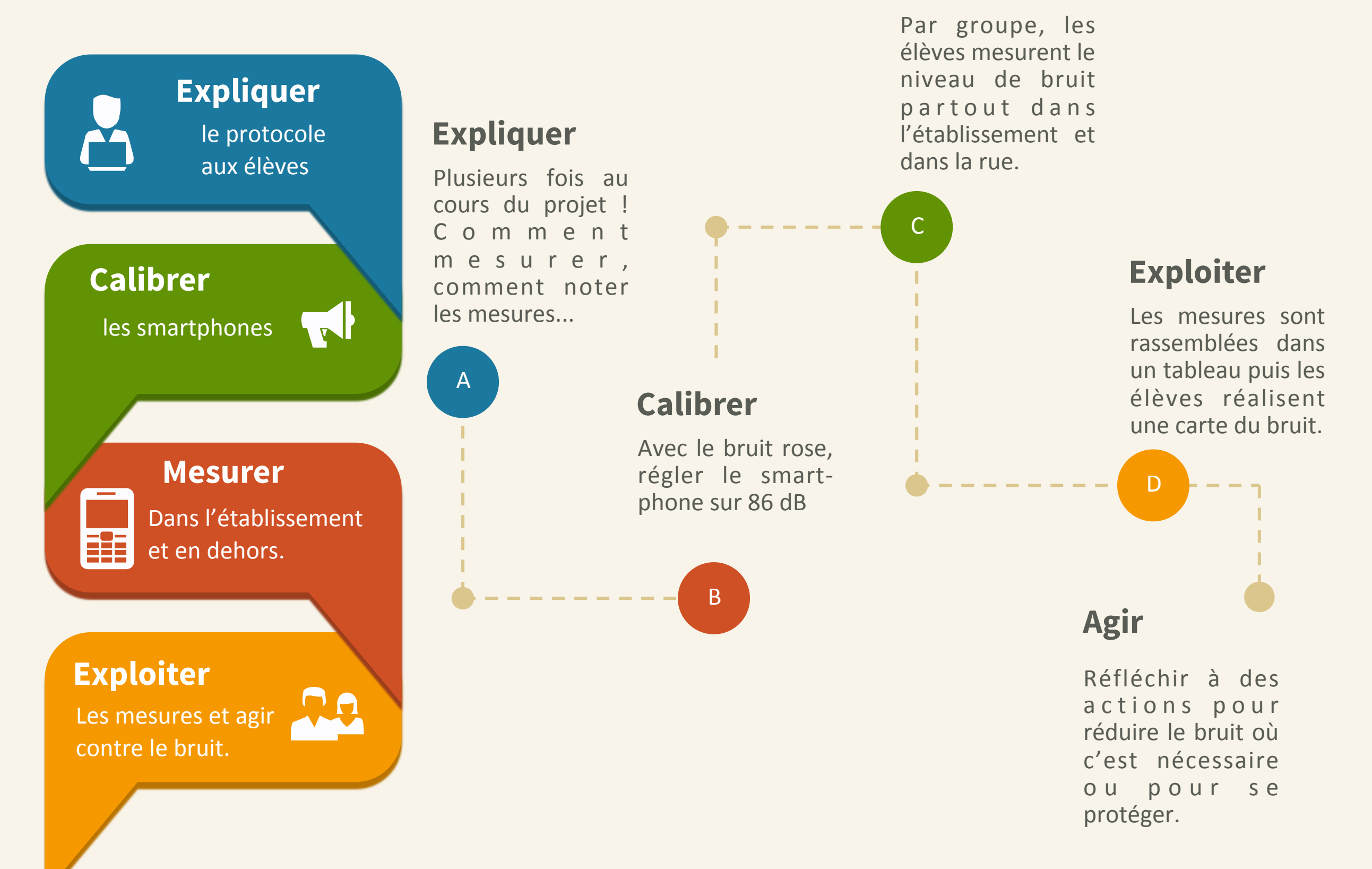

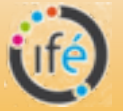

## **11 Smartphone et Tracker**

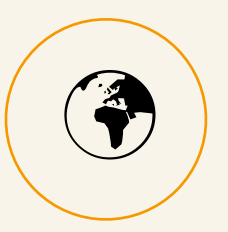

**Tracker** est un logiciel d'analyse vidéo gratuit en java (Windows, Mac, Linux).

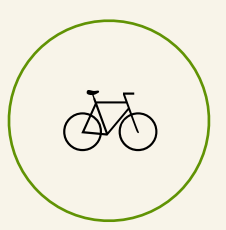

**Il permet de numériser la** mécanique des mouvements.

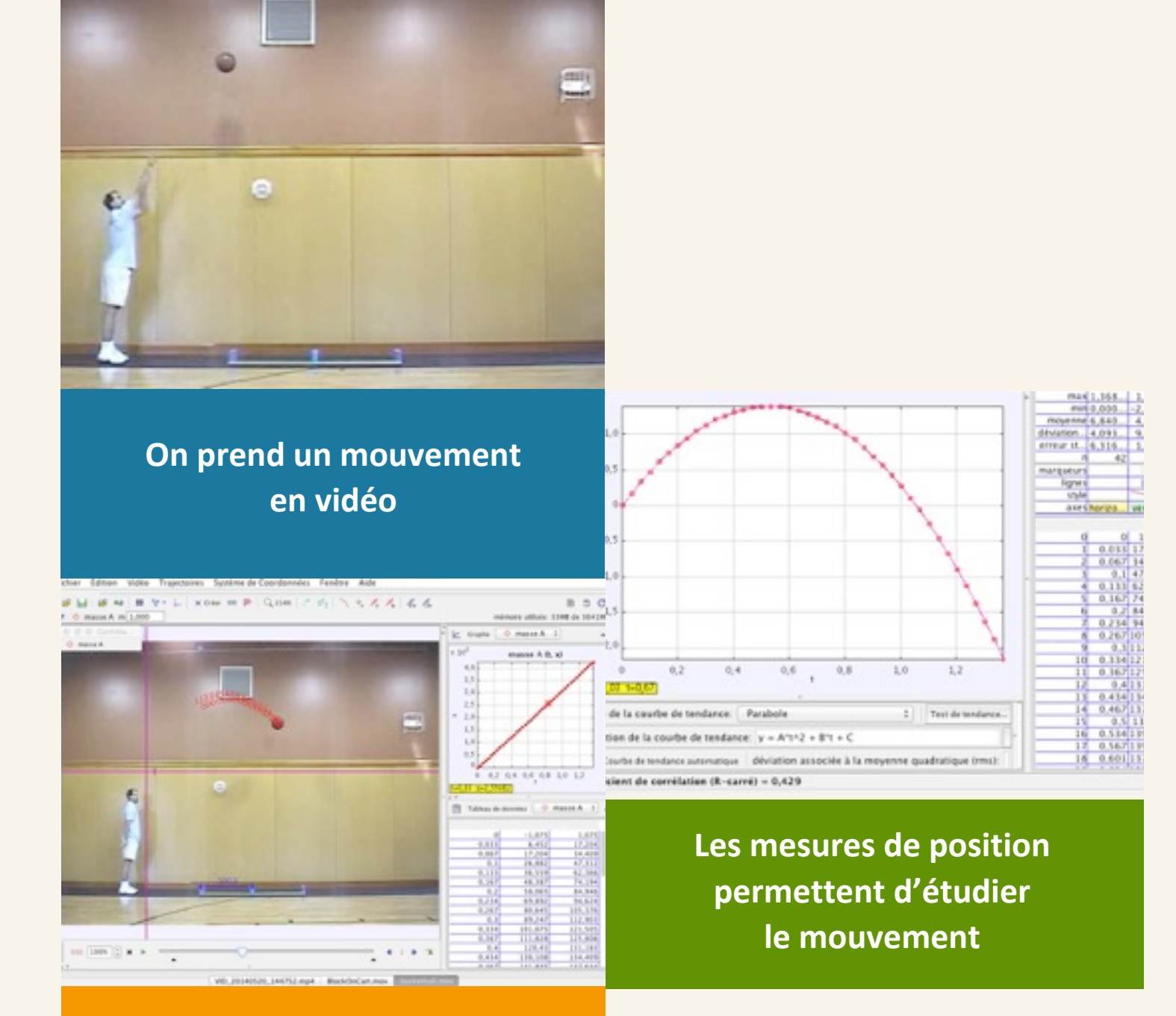

**L'objet en mouvement est suivi dans Tracker** 

**Et d'effectuer des analyses,**<br>des mesures, de comparer à des modèles...

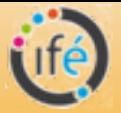

## 12 Smartphone et Tracker en pratique

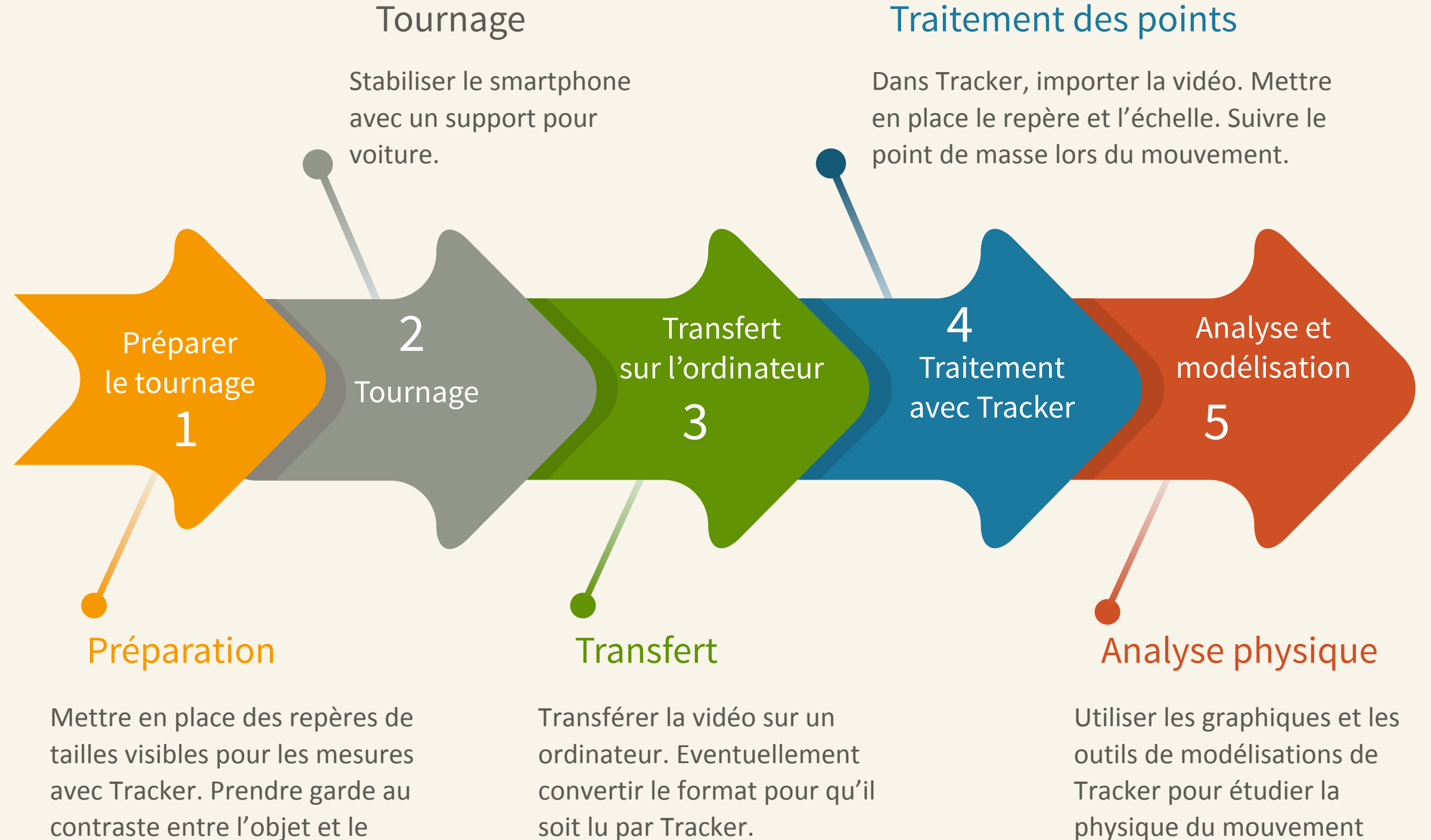

(vitesse, accélération, gravité...)

fond.

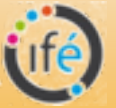

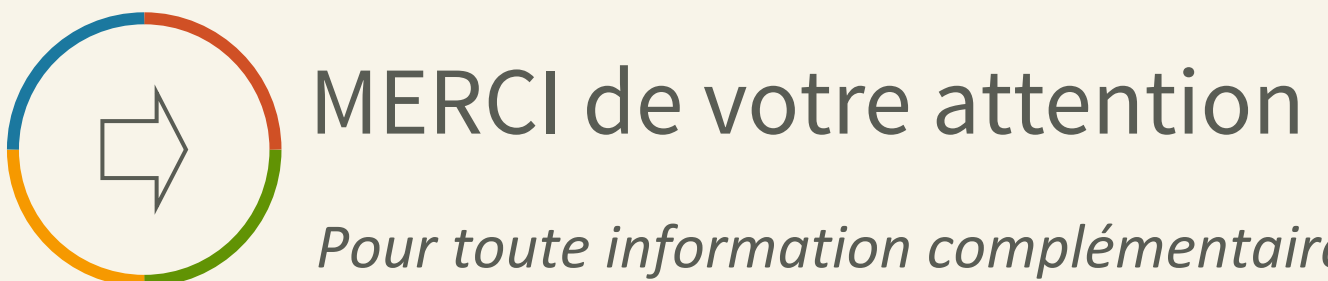

Pour toute information complémentaire, contactez-moi : *jeanluc@jlrichter.fr)))%))www.jlrichter.fr*